## www.vustudy.com

*CS201 Midterm Solved*

*Exam Term : Mid*

*Total MCQS : 127*

*Prepared By : ZeshanKhalid (bc140200450)* 

#### *BSCS*

#### 1- Application Softwares are use to

- 1. Type letters
- 2. Control computer hardware
- 3. Solve end user problems
- 4. Develop Graphics
- Correct Choice : 3 **From Lectuer # 2**<br>2- **Computer can do,**<br>1. More than what we tell it

#### 2- Computer can do,

- 1. More than what we tell it
- 2. Less then what we tell it
- 3. Like human being
- 4. Exactly what we tell it

**Correct Choice : 4 From Lectuer # 2**

#### 3- we can control our program while it is running by using

- 1. Debugger
- 2. Linker
- 3. Loader
- 4. Editor

**Correct Choice : 1 From Lectuer # 2**

4- \_\_\_\_\_\_\_are part of system software

- 1. Linker and loaders
- 2. Opreating System and Linker
- 3. Drivers
- 4. None of the Given

**Correct Choice : 1 From Lectuer # 2**

#### 5- The remainder (%) operator is,

- 1. An arithmetic operator
- 2. A logical operator
- 3. A relational operator
- 4. A division operator

**Correct Choice : 1 From Lectuer # 3**

### 6- int  $x = 2 * 3 + 4 * 5$ ; What value will x contain in the sample code above?

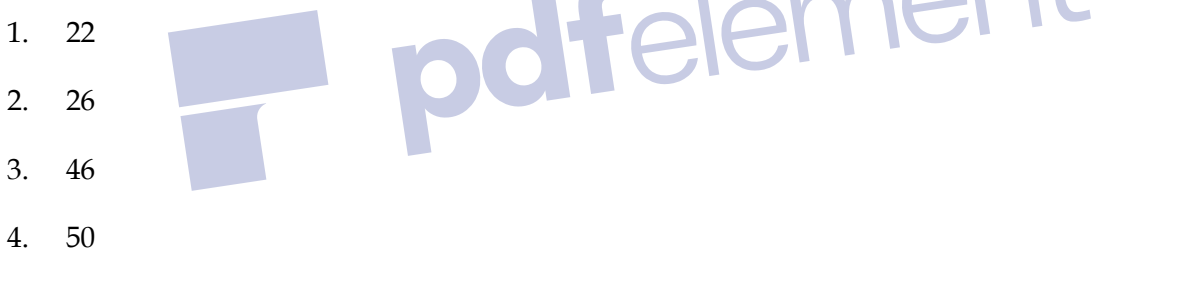

**Correct Choice : 2 From Lectuer # 3**

#### 8- What is the correct value to return to the operating system upon the successful

#### completion of a program?

- 1. -1
- 2. 1
- 3. 0
- 4. Programs do not return a value.

**Correct Choice : 3 From Lectuer # 3**

#### 9- What is the only function all C++ programs must contain?

- 1. start()
- 2. system()
- 3. main()
- 4. program()

**Correct Choice : 3 From Lectuer # 3**

#### 10- What punctuation is used to signal the beginning and end of code blocks?

- $1. \quad \{\}$
- 2.  $\rightarrow$  and  $\leq$  -3. BEGIN and END
- 4. ( and )

**Correct Choice : 1 From Lectuer # 3**

#### 11- What punctuation ends most lines of C++ code?

- 1. (dot)
- 2. (semi-colon)
- 3. (colon)
- 4. (single quote)

**Correct Choice : 2 From Lectuer # 3**

#### 12- Which of the following is a correct comment?

- 1. \*/ Comments \*/
- 2. \*\* Comment \*\*
- 3. /\* Comment \*/
- 4. { Comment }

**Correct Choice : 3 From Lectuer # 3**

#### 13- Which of the following is not a correct variable type?

1. float

- 2. real
- 3. int
- 4. double

**Correct Choice : 2 From Lectuer # 3**

#### 14- Which of the following is the correct operator to compare two variables?

- $1.$  :=
- $2 =$
- 3. equal
- $4. =$

**Correct Choice : 4 From Lectuer # 3**

#### 15- Identify the correct statement

1. Programmer can use comments to include short explanations within the source

code itself.

- 2. All lines beginning with two slash signs are considered comments.
- 3. Comments very important effect on the behavior of the program
- 4. both

**Correct Choice : 2 From Lectuer # 3**

#### 16- There is a unique function in C++ program by where all C++ programs start their

execution

- 1. Start()
- 2. Begin()
- 3. Main()

4. Output()

**Correct Choice : 3 From Lectuer # 3**

#### 17- Every statement in C++ program should end with

- 1. A full stop (.)
- 2. A Comma (,)
- 3. A Semicolon (;}
- 4. A colon (:)

**Correct Choice : 3 From Lectuer # 3**

#### 18- A variable is/are

- 1. String that varies during program execution
- 2. A portion of memory to store a value
- lement 3. Those numbers that are frequently required in programs
- 4. None of these

**Correct Choice : 3 From Lectuer # 3**

#### 19- The value of 2\*15/3\*7+3\*2 is

- 1. 146
- 2. 76
- 3. 8
- 4. 70
- **Correct Choice : 2 From Lectuer # 3**

#### 20- The size of a double variable is

**PL** 

- 1. 2 bytes
- 2. 4 bytes
- 3. 8 bytes
- 4. 10 bytes

**Correct Choice : 3 From Lectuer # 3**

#### 21- Which of the following are NOT relational operators ?

- $1. >$
- 2.  $\lt$
- $3. = =$
- $4.$   $>=$

**Correct Choice : 3 From Lectuer # 3**

#### 22- Which of the following can not be used as identifiers?

- 1. Letters
- 2. Digits
- 3. Underscores
- 4. Spaces
- **Correct Choice : 4 From Lectuer # 4**

#### 23- result of " number = number / 10; " will be equel to The " number = number % 10; "

- 1. TRUE
- 2. FALSE
- 3.
- 
- 4.

**Correct Choice : 2 From Lectuer # 4**

#### 24- int x,y =10; cout < < x < < endl; The value of the x will be in the above code

- 1. 0
- 2. 10
- 3. unknown Value
- 4. -1
- **Correct Choice : 3 From Lectuer # 4**

#### 25- In flow chart process is represented by

- 1. Rectangle
- 2. Arrow symbol
- 3. Oval
- 4. Circle
- **Correct Choice : 1 From Lectuer # 5**

#### 26- Which of the following is the boolean operator for logical-and?

pdfelement

- 1. &
- 2. &&
- $3. |$
- 
- 4. |&

**Correct Choice : 2 From Lectuer # 5**

#### 27- Evaluate !(1 && !(0 || 1)).

- 1. TRUE
- 2. FALSE
- 3. Unevaluatable
- 4. None Of The Above

**Correct Choice : 1 From Lectuer # 5**

#### 28- Which one of the following operators is a unary operator?

- 1. OR  $(||)$
- 2. AND ( && )
- 3.  $XOR(^{\wedge})$
- 4. Logical NOT ( ! )

**Correct Choice : 4 From Lectuer # 5**

#### 29- Which of the following shows the correct syntax for an if statement?

lement

- 1. if expression
- 2. if{ expression
- 3. if( expression)
- 4. expression if
- **Correct Choice : 3 From Lectuer # 5**

#### 30- In if structure the block of statements is executed only,

- 1. Type letters
- 2. When it contain arithmetic operators
- 3. When it contain logical operators
- 4. When the condition is true

**Correct Choice : 4 From Lectuer # 6**

#### 31- Loader transfers the executable code from main memory to hard disk.

- 1. TRUE
- 2. FALSE
- 3.
- 4.

**Correct Choice : 2 From Lectuer # 6**

#### 32- What is the final value of x when the code int x; for(x=0; x < 10; x++)  $\{$ } is run?

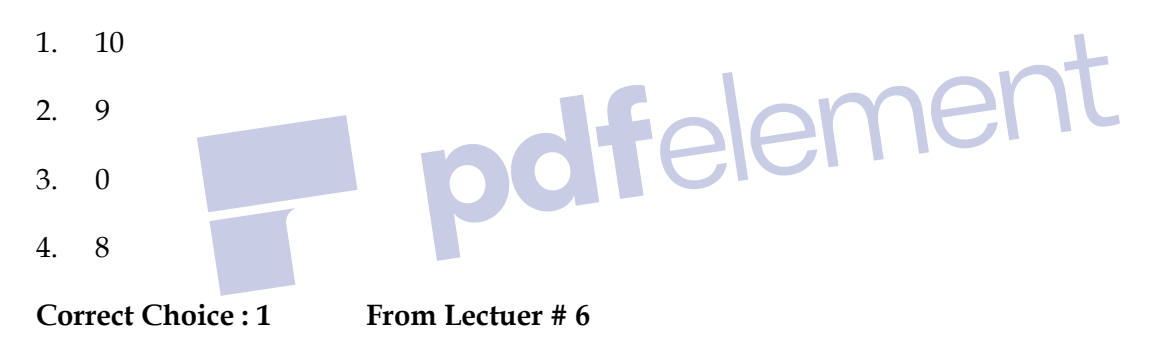

#### 33- When does the code block following while(x< 100) execute?

- 1. When x is less than one hundred
- 2. When x is greater than one hundred
- 3. When x is equal to one hundred
- 4. While it wishes
- **Correct Choice : 2 From Lectuer # 6**

#### 34- Which is not a loop structure?

- 1. For
- 2. Do while
- 3. While
- 4. Repeat Until

**Correct Choice : 4 From Lectuer # 6**

#### 35- for (int n=10; n >0; n++) { cout < < n < < ", "; } How many Time Loop will run

- 1. 100
- 2. Infinite Time
- 3. 1000
- 4. 10000000
- Correct Choice : 2 **From Lectuer # 6***BONENT*

#### 36- When break statement is encountered in switch statement, it

- 1. Stops the entire program
- 2. Stops the execution of current statement
- 3. Exits from switch statement
- 4. None of the given options

**Correct Choice : 3 From Lectuer # 7**

#### page 7 / 2239- A for loop usually consist of \_\_\_\_\_\_\_\_\_\_ expressions.

1. 1

- 2. 3
- 3. 2
- 4. 4

**Correct Choice : 3 From Lectuer # 7**

#### 40- How many times is a do while loop guaranteed to loop?

- 1. 0
- 2. Variable
- 3. Infinitely
- 4. 1

**Correct Choice : 4 From Lectuer # 7**

41-  $x = x + 4$ ; Is Equal to odfelement 1.  $x == 4$ ; 2.  $x = + 4;$ 3.  $x == 4$ ; 4.  $x = 14$ ; **Correct Choice : 1 From Lectuer # 7**

#### 42- The first expression in a for loop is

- 1. The test expression.
- 2. The step value of the loop.
- 3. The first value of our counter variable.
- 4. None of the above.

**Correct Choice : 3 From Lectuer # 7**

#### 43- What is the break statement used for ?

- 1. To quit the program.
- 2. To quit the current iteration.
- 3. To stop the current iteration and begin the next iteration.
- 4. None of the above.

**Correct Choice : 2 From Lectuer # 7**

#### 44- What is the continue statement used for ?

- 1. To continue to the next line of code.
- 2. To stop the current iteration and begin the next iteration from the beginning.
- 3. As an alternative to the else statement.
- 4. None of the above.

**Correct Choice : 2 <b>From Lectuer #** 

46- What is the output of the following code? for (int  $a = 1$ ;  $a < 1$ ;  $a + 1$ ) cout  $\leq$   $\times$   $at +$ ;

Felement

- $\text{cout}$  < <  $\alpha$ ;
- 1. 22
- 2. 12
- 3. error
- 4. 23

**Correct Choice : 2 From Lectuer # 7**

#### 47- every case statement is follows by?

- 1. :
- $2. ;$
- 3. -4. A newline

**Correct Choice : 1 From Lectuer # 8**

#### 48- What is required to avoid falling through from one case to the next?

- 1. end;
- 2. break;
- 3. Stop;
- 4. A semicolon.

**Correct Choice : 2 From Lectuer # 8**

#### 49- What keyword covers unhandled possibilities in switch case?

- 1. all
- 2. contingency
- 3. default
- 4. other
- **Correct Choice : 3 From Lectuer # 8**

#### 50- What is the result of the following code? x=0; switch(x) { case 1: cout< < "One"; case

0: cout< < "Zero"; case 2: cout< < "Hello World"; }

- 1. One
- 2. Zero
- 3. Hello World
- 4. ZeroHello World
- **Correct Choice : 4 From Lectuer # 8**

#### 51- Which of the following is true?

- 1. 1
- 2. -1
- 3. 0.1
- 4. All of the above
- **Correct Choice : 1 From Lectuer # 9**

# 52- Every function in C++ are followed by<br>1. Parameters<br>2. Parenthesis<br>3. Curly braces

- 1. Parameters
- 2. Parenthesis
- 3. Curly braces
- 4. None of these

**Correct Choice : 2 From Lectuer # 9**

#### 53- Which is not a proper prototype?

- 1. int funct(char x, char y);
- 2. double funct(char x)
- 3. void funct();
- 4. char  $x()$ ;
- **Correct Choice : 2 From Lectuer # 9**

#### 54- What is the return type of the function with prototype: " int func(char x, float v, double

- t); "
- 1. char
- 2. int
- 3. float
- 4. double

**Correct Choice : 2 From Lectuer # 9**

#### 55- Which of the following is a valid function call (assuming the function exists)?

pdfelement

- 1. funct;
- 2. funct  $x, y$ ;
- 3.  $funct()$ ;
- 4. int funct();

**Correct Choice : 3 From Lectuer # 9**

#### 56- Which of the following is a complete function?

- 1. int funct();
- 2. int funct(int x) {return  $x=x+1$ ;}
- 3. void funct(int) {cout&tl; < "Hello"}
- 4. void funct(x) {cout << "Hello"}

**Correct Choice : 2 From Lectuer # 9**

#### 57- A function prototypes are useful

1. Because they tell the compiler that a function is declared later.

ement

- 2. Because they make the program more readable.
- 3. Because they allow the programmer to see a quick list of functions in the

program along with the arguments for each function.

4. All of the above.

**Correct Choice : 4 From Lectuer # 9**

#### 58- A function that calls itself is known as

- 1. Iterative function
- 2. Inline function
- 3. Recursive function
- 4. main ()

**Correct Choice : 3 From Lectuer # 10**

59- A preprocessor directive is identified by \_\_\_\_\_\_\_\_\_ symbol 1. #

- 2. {
- 3. (  $\overline{4}$ .

**Correct Choice : 1 From Lectuer # 10**

#### 60- When a call to function statement is encountered,

- 1. The control is transfer to its Prototype
- 2. The control is transfer to its definition
- 3. The compiler stop execution of whole program
- 4. The program hangs

**Correct Choice : 1 From Lectuer # 10**

#### 61- The directives for the preprocessors begin with

- 1. Less than symbol (< )
- 2. Ampersand symbol (&)
- 3. Two Slashes (//)
- 4. Number Sign (#)

**Correct Choice : 3 From Lectuer # 10**

#### 62- The file iostream includes

- 1. The declarations of the basic standard input-output library.
- 2. The streams of includes and outputs of program effect.<br>3. Both of these
- 3. Both of these
- 4. None of these

**Correct Choice : 1 From Lectuer # 10** 

#### 63- Which of the following is false?

- 1. Cout represents the standard output stream in c++.
- 2. Cout is declared in the iostream standard file
- 3. Cout is declared within the std namespace
- 4. None of above

**Correct Choice : 4 From Lectuer # 10**

#### 64- Which of the following statement is true about preprocessor directives?

1. These are lines read and processed by the preprocessor

- 2. They do not produce any code by themselves
- 3. These must be written on their own line
- 4. They end with a semicolon

**Correct Choice : 4 From Lectuer # 10**

#### 65- If the statements int j,k; j = 123; k= 234; int\* q, \* r; r = &j; q=&k; cout< < \*q< < ' '< < \*r;

are executed, what will be displayed?

- 1. The addresses of q and r
- 2. The addresses of j and k
- 3. 132 , 234
- 4. garbage values
- **Correct Choice : 3 From Lectuer # 10 element**

#### 66- If the statements int j,k; j = 123; k= 234; int\* q, \* r; cout< < \*q< < ' '< < \*r; are executed,

what will be displayed?

- 1. The addresses of q and r
- 2. The addresses of j and k
- 3. 132 , 234
- 4. garbage values
- **Correct Choice : 4 From Lectuer # 10**

#### 67- Which of the following correctly declares an array?

- 1. int anarray[10];
- 2. int anarray;

**ISL** 

- 3. anarray{10};
- 4. array anarray[10];

**Correct Choice : 1 From Lectuer # 10**

#### 68- Which of the following correctly accesses the seventh element stored in foo, an array

with 100 elements?

- 1. foo[6];
- 2. foo[7];
- 3. foo(7);
- 4. foo;

**Correct Choice : 1 From Lectuer # 10**

#### page 12 / 2269- Which of the following gives the memory address of the first element in array foo, an

array with 100 elements?

- 1. foo[0];
- 2. foo;
- 3. &foo;
- 4. foo[1];

**Correct Choice : 2 From Lectuer # 10**

#### 70- Consider the following statement: int age [ ] =  $\{0, 2, 1, 3, 4, 5, 6, 7, 8, 9\}$ ; Array

Length is

1. 10

- 2. 11
- 3. 9
- 4. 0

**Correct Choice : 1 From Lectuer # 10**

#### 71- c[ 3 ] = 33; by this Code we are assigning the value to

- 1. 3rd element
- 2. 4th element
- 3. 1st element
- 4. None of the Given

**Correct Choice : 2 From Lectuer # 10**

#### 72- for (i = 0; i < 10 ; i ++) { b[i] = a[i]; } by given loop we are

- 1. Deleting the two Arrays
- 2. Comparing the two Arrays
- 3. Copying the two arrays
- 4. Doing Nothing
- **Correct Choice : 3 From Lectuer # 10**

#### 73- int z, i ; int a [ 100 ] ; z=5; for ( i =0 ; i < 100 ; i ++ ) { a [ i ] = i ; } for ( i = 0 ; i < 100 ; i

#### $++$  ) { if ( z == a [ i ] ) { found = 1; break; } } Loop will be executed for \_\_\_\_\_

- 1. 6 Time
- 2. 5 Time
- 3. 4 Time

4. 0 Time

**Correct Choice : 1 From Lectuer # 10**

#### 74- Given that #define sum(a,b) a+b what is the value of: sum(3+1,2);

- 1. 18
- 2. 6
- 3. 30
- 4. 5\*6

**Correct Choice : 2 From Lectuer # 10**

# out put of

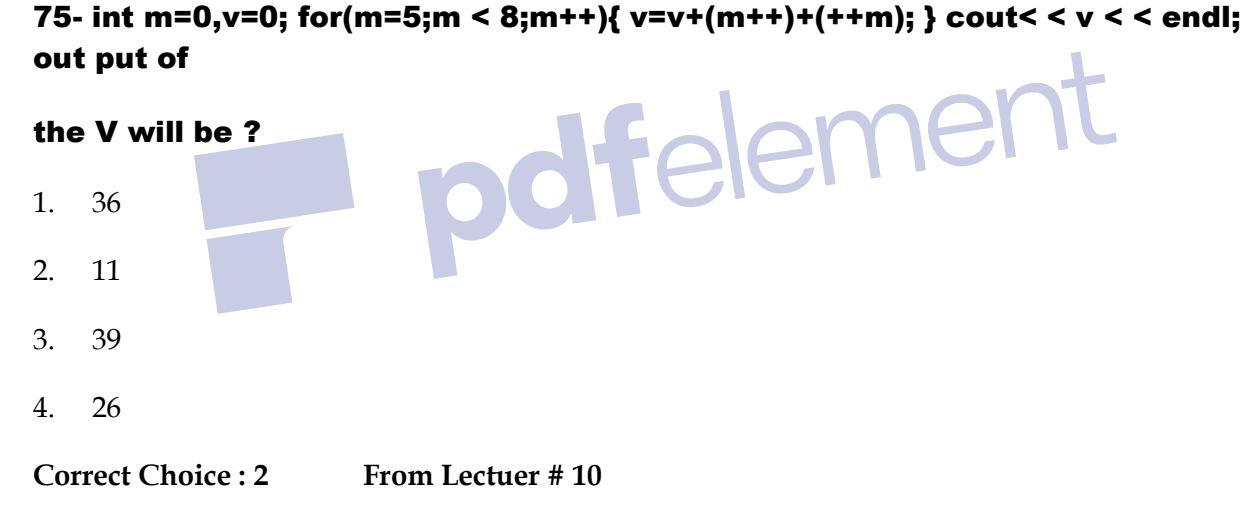

#### 76- Because of variable scope

- 1. Variables created in a function cannot be used another function.
- 2. Variables created in a function can be used in another function.
- 3. Variables created in a function can only be used in the main function
- 4. None of the above.

**Correct Choice : 1 From Lectuer # 10**

#### 77- When we are using const keyword with a variable x then initializing it at the time of

#### declaration is

- 1. Must
- 2. Optional
- 3. Not necessary
- 4. A syntax error
- **Correct Choice : 1 From Lectuer # 11**

#### 78- void allocateme(int\* p){  $p = new$  int;  $* p = 2$ ; } int main(){ int i = 1; allocateme(&i);

#### std::cout< < i; return 0; } What is displayed?

- 1. Outputs '1'
- 2. Outputs '2'
- 3. Outputs some rubbish value
- 4. Will not compile
- **Correct Choice : 1 From Lectuer # 11**

#### 79- int numarray[4][4] = {1, 2, 3, 4, 5, 6, 7, 8, 9, 10, 11, 12}; What value does numarray

#### [0][3] in the sample code above contain?

- 1. 3
- 2. 5
- 3. 7
- 4. 4

**Correct Choice : 4 From Lectuer # 12**

#### 81- If the statements < br >int j,k;< br >j = 123;< br >k= 234;< br >int\* q, \* r;< br  $>$  cout  $<$

#### $*q < <>'' < *r$ ;< br > are executed, what will be displayed?

- 1. The values of j and k
- 2. The addresses of q and r
- 3. The addresses of j and k
- 4. garbage values
- **Correct Choice : 4 From Lectuer # 14**

# 82- Which one of the following will declare a pointer to an integer at address 0x22ff74 in pdfelement

#### memory?

- 1. int \*x; \* $x = 0 \times 22$ ff74;
- 2. int  $x = \frac{\&0 \times 22}{f74}$ ;
- 3. int  $x = \sqrt[4]{x}22ff74;$
- 4. int  $x(\&0x22ff740)$ ;
- **Correct Choice : 1 From Lectuer # 14**

#### 83- An array is also called

- 1. an array variable
- 2. array declaration
- 3. struct
- 4. constant pointer
- **Correct Choice : 4 From Lectuer # 14**

#### 84- Which of the following is the proper declaration of a pointer?

- 1. int  $x_i$
- 2. int  $&x$
- 3. ptr x;
- 4. int  $x$ ;

**Correct Choice : 4 From Lectuer # 14**

#### 85- Which of the following gives the memory address of integer variable a (int a;)?

- 1. &a;
- 2. \*a;
- 3. address(a);
- **Felement** 4. a; **Correct Choice : 1 From Lectuer # 14**

#### 86- Which of the following is the proper Operator to allocate memory?

- 1. new
- 2. malloc
- 3. create
- 4. value

**Correct Choice : 1 From Lectuer # 14**

#### 87- Which of the following is the proper keyword to deallocate memory?

- 1. free
- 2. delete
- 3. clear
- 4. remove

**Correct Choice : 2 From Lectuer # 14**

#### 88- When we are calling function i.e. swap(&x, &y); then it is a call by

- 1. Reference
- 2. Value
- 3. Name
- 4. Nick Name
- **Correct Choice : 1 From Lectuer # 14**

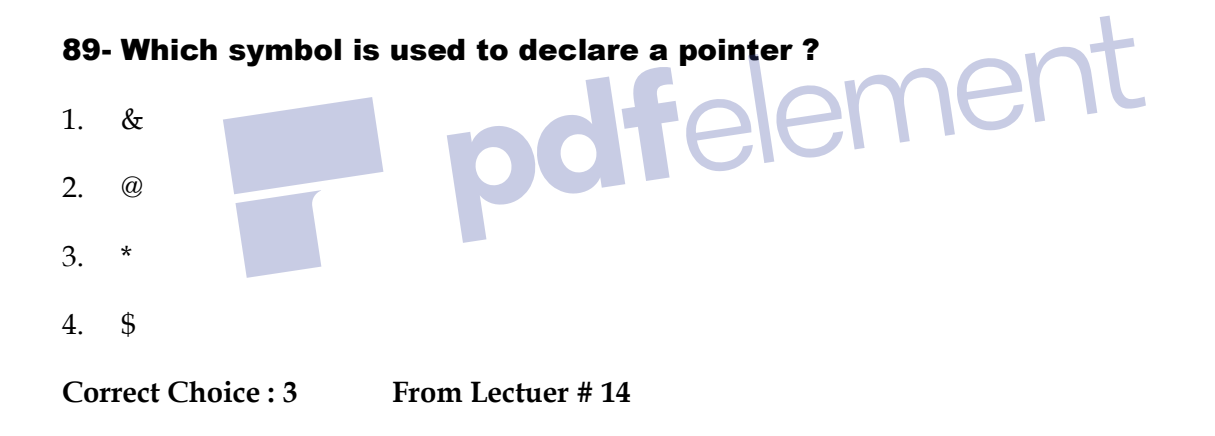

#### 90- Which symbol is used to reference a pointer ?

- 1. \*
- 2. &
- 3. @
- 4. \$
- **Correct Choice : 2 From Lectuer # 14**

#### 91- In the given code int y[10]; int  $x$ ;  $x=$  y; y is giving

- 1. Address
- 2. Whole Array Address
- 3. Address of the first element of the array
- 4. Error

**Correct Choice : 3 From Lectuer # 15**

#### 94- Adding to a pointer that points to an array will

- 1. Cause an error.
- 2. Increase the value of the element that the pointer is pointing to.
- 3. Cause the pointer to point to the next element in the array.
- 4. None of the above.

**Correct Choice : 3 From Lectuer # 15**

#### 95- Which one of the following operators is a unary operator?

- 1. OR  $(||)$
- 2. AND ( &&)
- 3.  $XOR(^{\wedge})$
- 4. Complement operator  $(\sim)$

**Correct Choice : 4 From Lectuer # 16**

#### 96- The statement i++; is equivalent to

1.  $i = i + i;$ 

- 2.  $i = i + 1;$
- 3.  $i = i 1;$
- 4.  $i \rightarrow j$

**Correct Choice : 2 From Lectuer # 16**

#### 97- A variable which is defined inside a function is called

- 1. Automatic variable
- 2. Global variable
- 3. Functional variable
- 4. None of the given option

**Correct Choice : 3 From Lectuer # 16**

# 98- Which of the following is a two-dimensional array?

- 1. array anarray[20][20];
- 2. int anarray[20][20];
- 3. int array[20, 20];
- 4. char array[20];
- **Correct Choice : 2 From Lectuer # 16**

#### 99- int twoDArray[2][2] ={0,1,2,3,4,5,6}; the 1st row and 3rd element is;

- 1. 3
- 2. 2
- 3. 4
- 4. 5

#### **Correct Choice : 2 From Lectuer # 16**

#### 100- An array of pointers is the same as\_\_\_\_\_\_\_.

- 1. pointers to pointers.
- 2. pointers to Arrray
- 3. null
- 4. None of the Given

**Correct Choice : 1 From Lectuer # 16**

#### 101- Pointers may be \_\_\_\_\_\_\_\_\_\_\_\_\_\_like any other data type.

- 1. char
- 2. arrayed (stored in an array)
- 3. int
- 4. float 4. float<br>Correct Choice : 2<br>**From Lectuer # 16**

#### 102- In C/C++ language when an array is passed to a function then by default its passing

#### Mechanism is,

- 1. Call by value
- 2. It depends on type of array
- 3. Call by Reference
- 4. It depends on the return type of function.

**Correct Choice : 3 From Lectuer # 17**

#### 103- int isdigit( int c) Returns true if c is a

emer

- 1. char
- 2. int
- 3. digit
- 4. None of the Given

**Correct Choice : 3 From Lectuer # 17**

#### 104- int isupper( int c ) Returns true if c is a

- 1. uppercase letter
- 2. lowercase letter
- 3. int
- 4. float

**Correct Choice : 1 From Lectuer # 17**

#### 105- double atof( const char \*nPtr ) Converts the string nPtr to

- 1. double.
- 2. int
- 3. char
- 4. float
- **Correct Choice : 1 From Lectuer # 17**

#### 106- The basic steps of file handling are:

- 1. Open the file, Read and write, Close the file
- 2. Read, Close the file, Open the file
- 3. Open the file, Close the file, write
- 4. Non of the Given

**Correct Choice : 1 From Lectuer # 18**

#### 107- ofstream outFile; char outputFileName[] = "myFileOut.txt"; char ouputText[100] =

#### "Welcome to VU"; outFile.open(outputFileName); at the end of the code

- 1. file is opened for Writing
- 2. file is opened for reading
- 3. file is not opened
- 4. file is closed
- **Correct Choice : 1 From Lectuer # 18**

#### 108- If we open a file stream myfile for reading, what will give us the current  $\sim 1$ position of

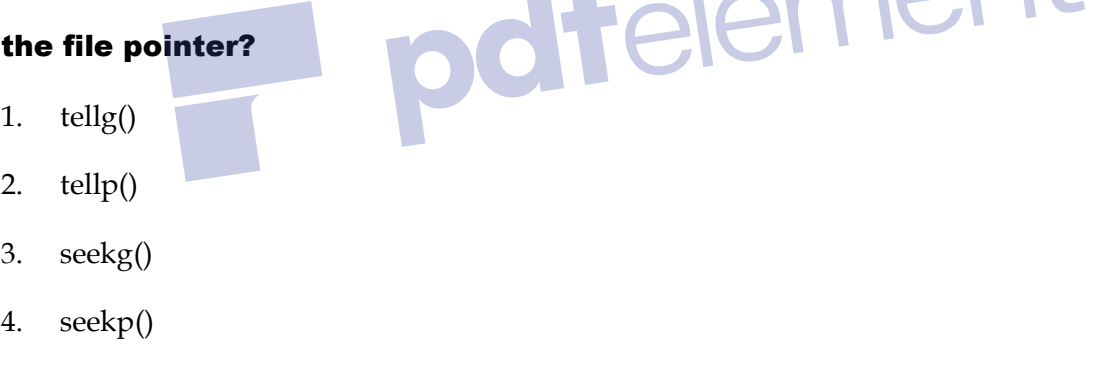

**Correct Choice : 1 From Lectuer # 19**

#### 109- If we open a file stream myfile for reading, what will give us the current position of

#### the file pointer?

- 1. tellg()
- 2. seekp()
- 3. seekg()

4. tellp()

**Correct Choice : 4 From Lectuer # 19**

#### 110- Which of the following classes handlers file input?

- 1. ofstream
- 2. ifstream
- 3. instream
- 4. inputfile
- **Correct Choice : 2 From Lectuer # 19**

# 111- By writing: aFile. seekg (10L, ios::beg) We are asking to move 10 Ifelement bytes\_\_\_\_\_

- 1. back from the End
- 2. forward from the begining
- 3. forward from the Currant Position
- 4. None of the above.

**Correct Choice : 2 From Lectuer # 19**

#### 112- By using seekg () function, we can know the actual\_\_\_\_\_\_\_\_\_

- 1. data length
- 2. seek of data
- 3. data position
- 4. None of the above.
- **Correct Choice : 1 From Lectuer # 19**

113- we will call tellg () to give the current position in \_\_\_\_\_\_\_\_number. This number is

#### the actual data bytes inside the file.

- 1. int
- 2. short
- 3. long
- 4. double

**Correct Choice : 3 From Lectuer # 19**

#### 114- We can use inputFile.getc () to get a\_\_\_\_\_\_\_\_\_\_\_\_\_\_\_and outputFile.putc () to write

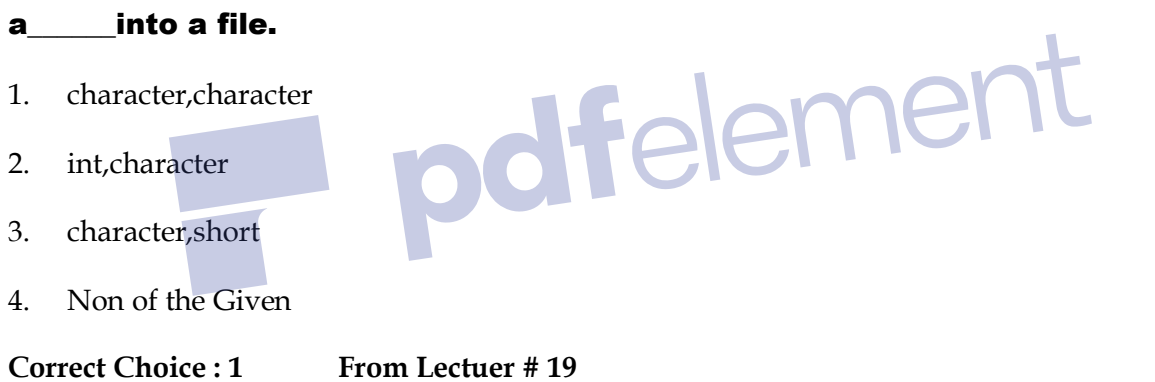

#### 115- \_\_\_\_\_\_\_\_\_\_\_\_will return the number of bytes reserved for a variable or data type.

- 1. sizeof operator
- 2. free operator
- 3. void pointer
- 4. new operator
- **Correct Choice : 1 From Lectuer # 19**

ement

#### 116- To access the members of a structure, which symbol is used ?

- 1. \*
- 2.  $-3.$
- 4. .

**Correct Choice : 4 From Lectuer # 2**0

#### 117- A member is a

- 1. Variable in a structure.
- 2. Structure's datatype.
- 3. Pointer to a structure.
- 4. None of the above.
- **Correct Choice : 1 From Lectuer # 2**0

#### 118- Which of the following is a properly defined struct?

- 1. struct  $\{\text{int } a\}$
- 2. struct a\_struct {int a;}
- 3. struct a\_struct int a;
- 4. struct a\_struct {int a;};
- **Correct Choice : 4 From Lectuer # 2**0

#### 119- Which properly declares a variable of struct Student?

- 1. struct student;
- 2. struct Student;
- 3. struct st;
- 4. int Student;

**Correct Choice : 2 From Lectuer # 2**0

#### 120- Using structures we can declare:

- 1. Simple variables, Pointers and Arrays of structure
- 2. Simple variables
- 3. Pointers and Arrays of structure
- 4. Nothing

**Correct Choice : 1 From Lectuer # 2**0

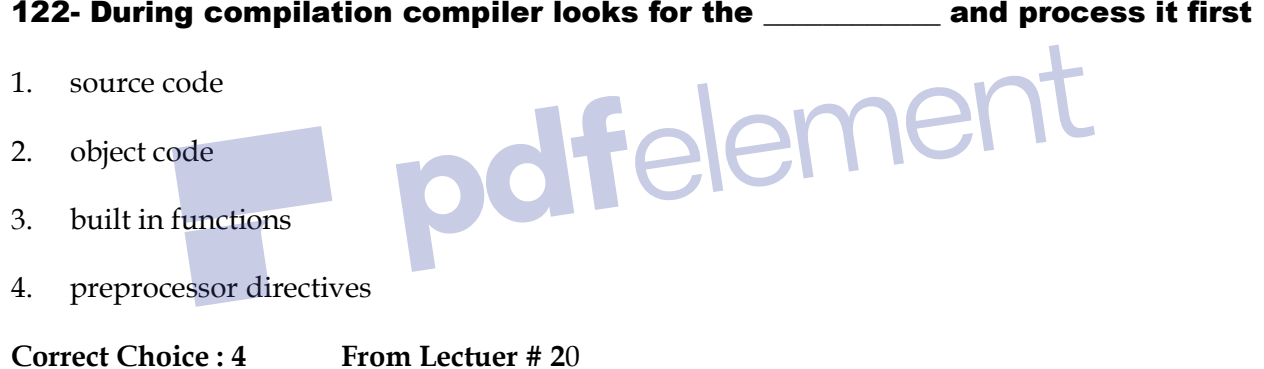

#### 123- When we write a class template the first line must be:

- 1. template < class class\_type >
- 2. template < class data\_type >
- 3. template < class T >, Here T can be replaced with any name but it is preferable.
- 4. class template< class\_name >

**Correct Choice : 3 From Lectuer # 2**1

#### 124- What does 5 | 6 evaluate to in decimal?

page 21 / 221.  $5 \mid 6 = **b**r > 0 1 0 1 < **b**r > 0 1 1 0 < **b**r > 1$ 

- 2.  $5 \mid 6 = 0101 < \text{br} > 0100 < \text{br} > 1000 < \text{br} > 0101 = 5$
- 3.  $5 \mid 6 = 0101 < \text{br} > 1110 < \text{br} > 1111 \cdot \text{br} > 1111 = 8$
- 4.  $5 \mid 6 = 0101 < \text{br} > 0111 < \text{br} > 111 < \text{br} > 0110 = 9$

**Correct Choice : 1 From Lectuer # 2**1

#### 125- What does 5 & 6 evaluate to in decimal?

- 1.  $5 & 6 = 0101 < b$ r > 0 1 1 0 < br > --------< br > 0 1 0 0 = 4
- 2.  $5 \& 6 = 0101   
 \text{ or } 20110   
 \text{ or } 20110 = 4$
- 3.  $5 \& 6 = 0101   
 \text{ or } 9110   
 \text{ or } 2 \text{ or } 10101 = 4$
- 4.  $5 & 6 = 0101 < 6r > 0110 < 6r > 0.2r > 0.2r > 0.100 = 5$

**Correct Choice : 1 From Lectuer # 2**1

ement 126- What does 5 ^ 6 evaluate to in decimal?

- 1.  $5^{6} = 0101 < \text{br} > 0110 < \text{br} > \text{cm} < 0 \times \text{br} > 0111 = 3$
- 2.  $5^{6} = 01010110$  --------< br > 110 1 1 = 3
- 3.  $5^{6} = 01010110$  --------< br > 0 0 1 1 = 3
- 4. 0

**Correct Choice : 3** *From Lectuer # 21*

# www.vustudy.com